# **DEMANDE D'INTERVENTION de L'ETSP** Equipe Territoriale de Soins Palliatifs à domicile

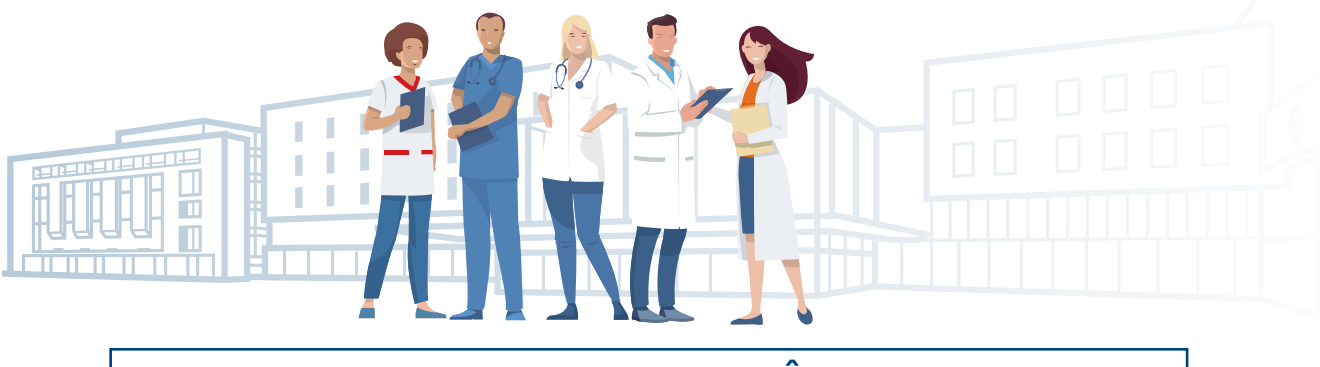

**TOUT DOSSIER INCOMPLET NE POURRA ÊTRE PRIS EN COMPTE (Nécessité de transmettre les CR de consultation, CRH et RCP si disponibles)**

### **Date de la demande :**

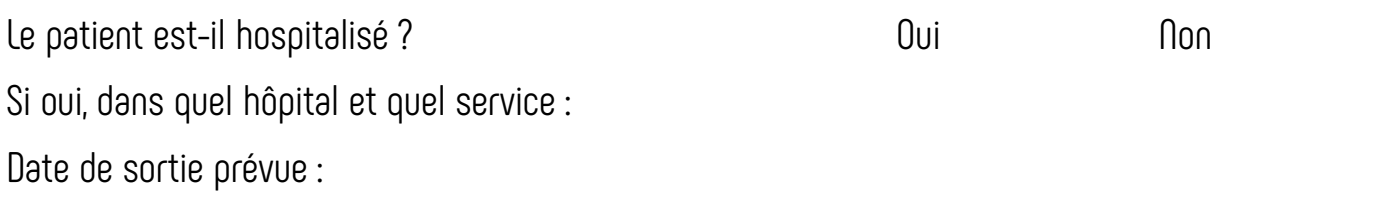

## **Identité du patient :**

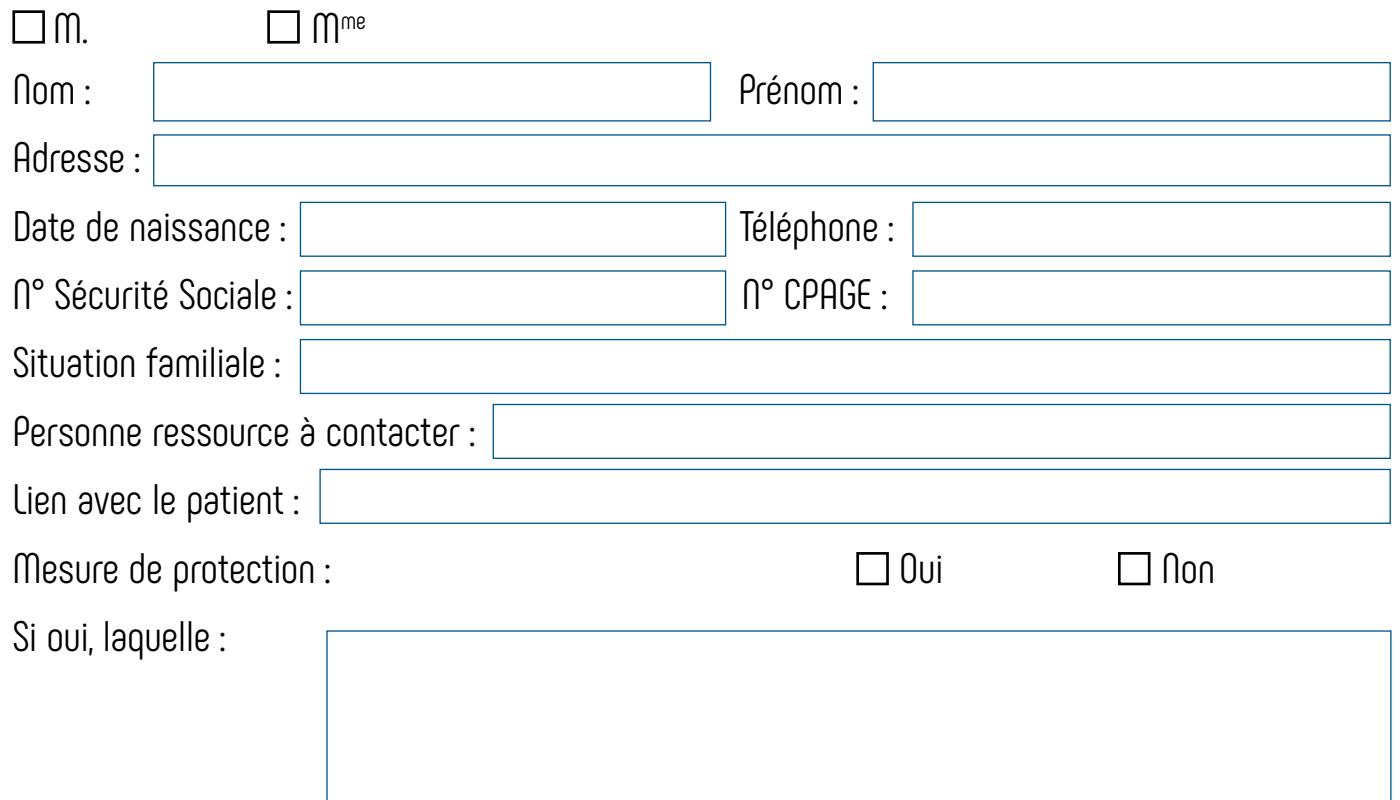

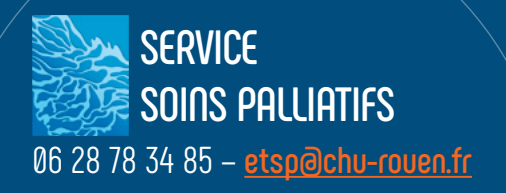

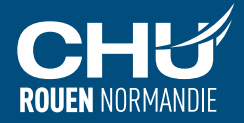

**PATHOLOGIE EN COURS NéCESSITANT LA PRISE EN CHARGE PAR LES SOINS PALLIATIFS**

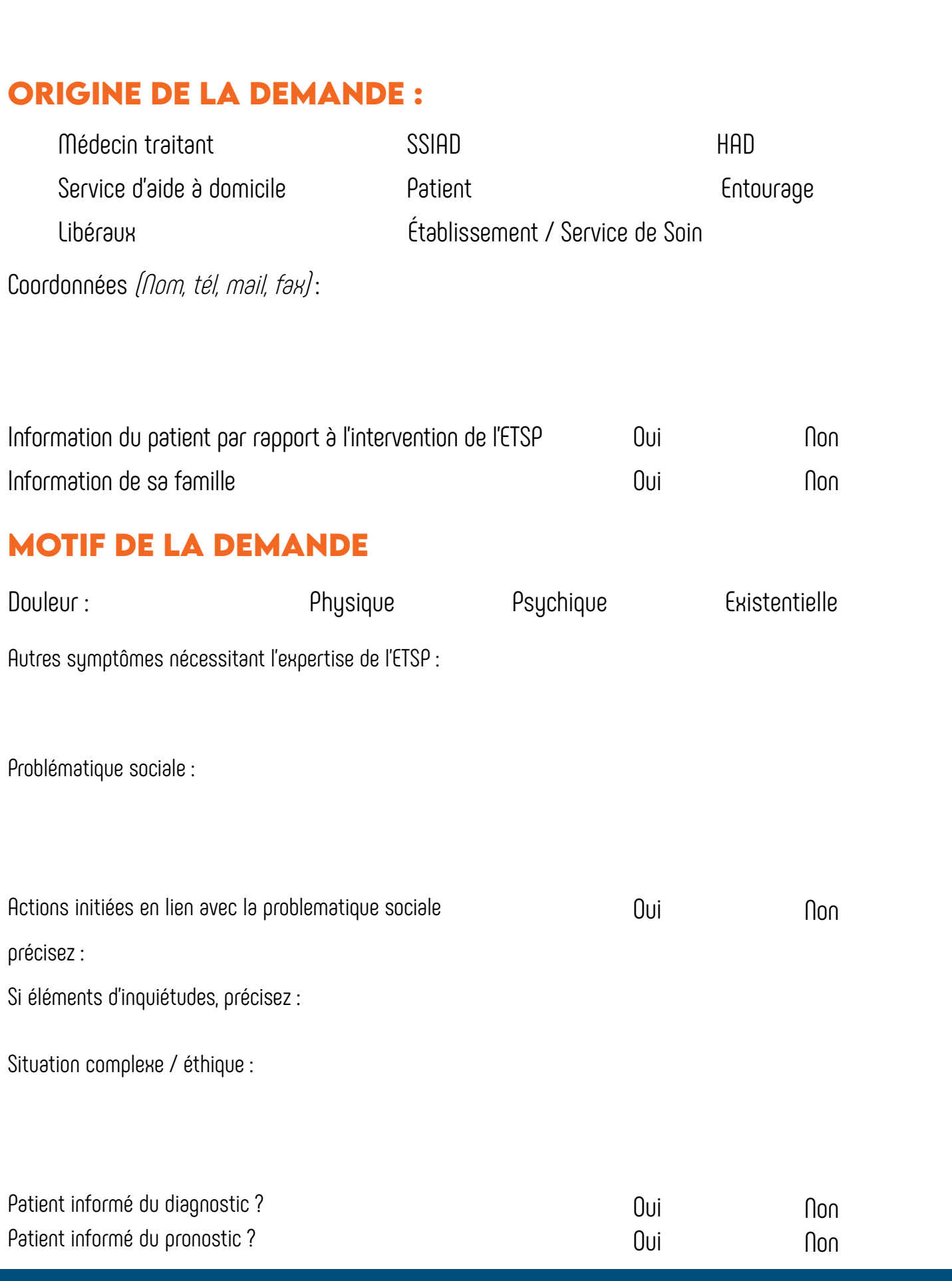

#### **Traitement**

# **rdv prévu(s)** (suivi HDJ, cs, hospitalisation en cours,etc)

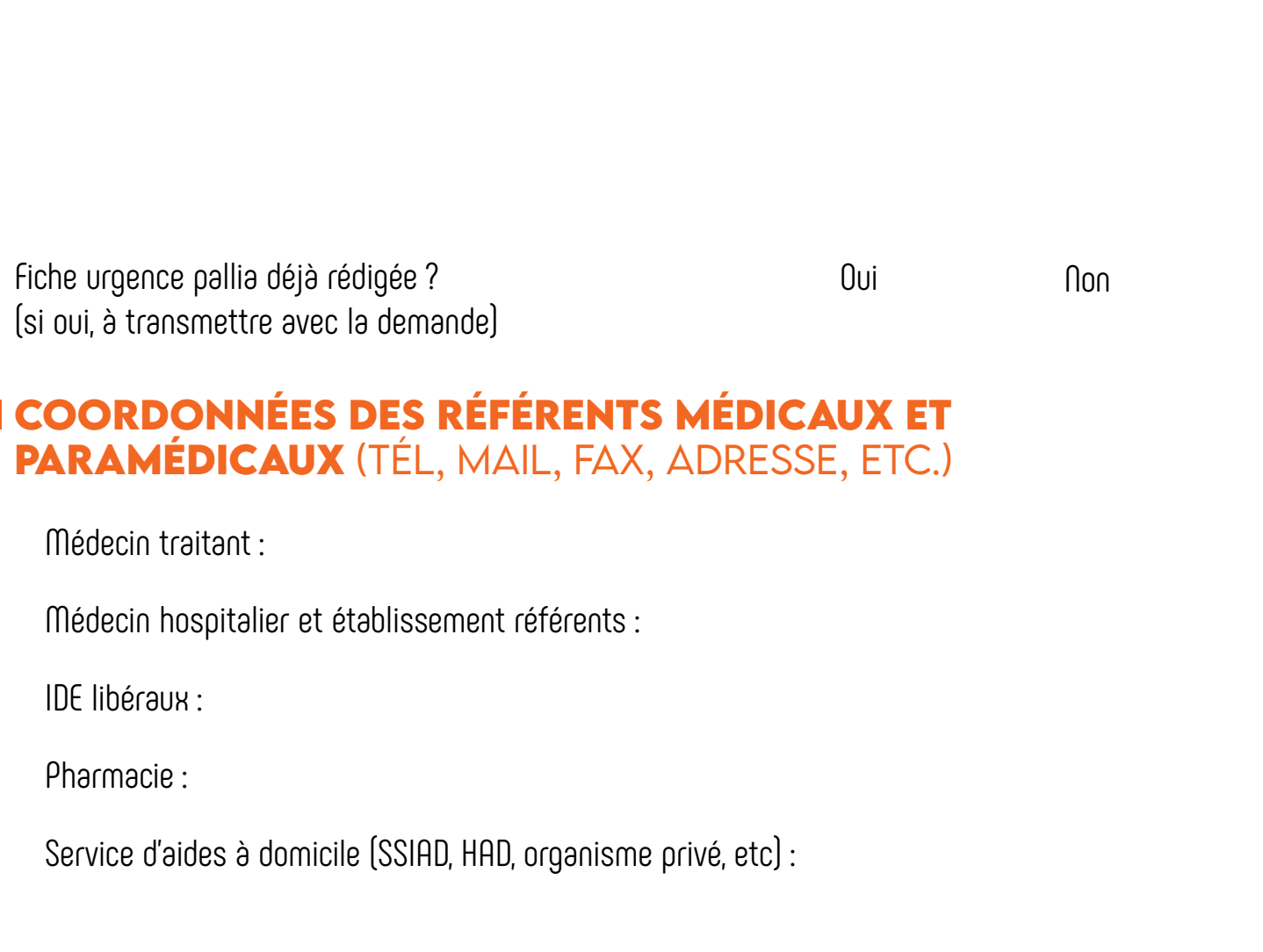

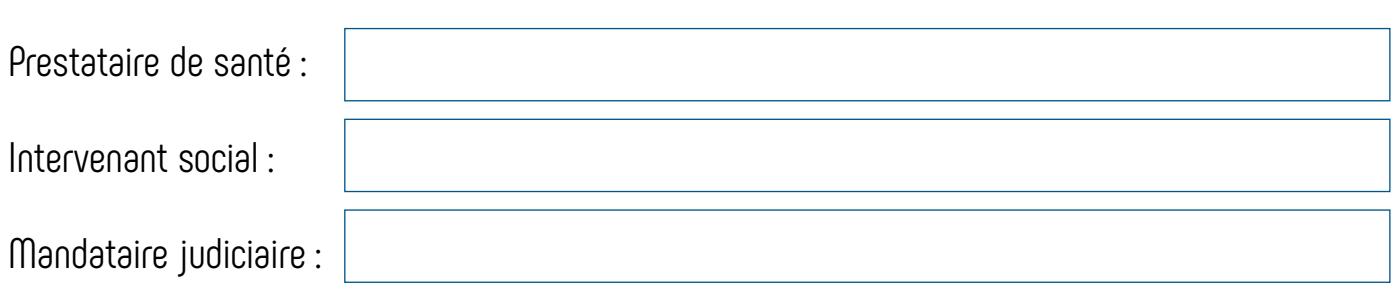

#### **Veuillez joindre les comptes rendus**